*Indicazioni per la compilazione della domanda di iscrizione alla classe 1^ della scuola secondaria di I grado per l'a.s. 2024/2025* **SCEGLIERE LA SCUOLA SECONDARIA DI I° GRADO**

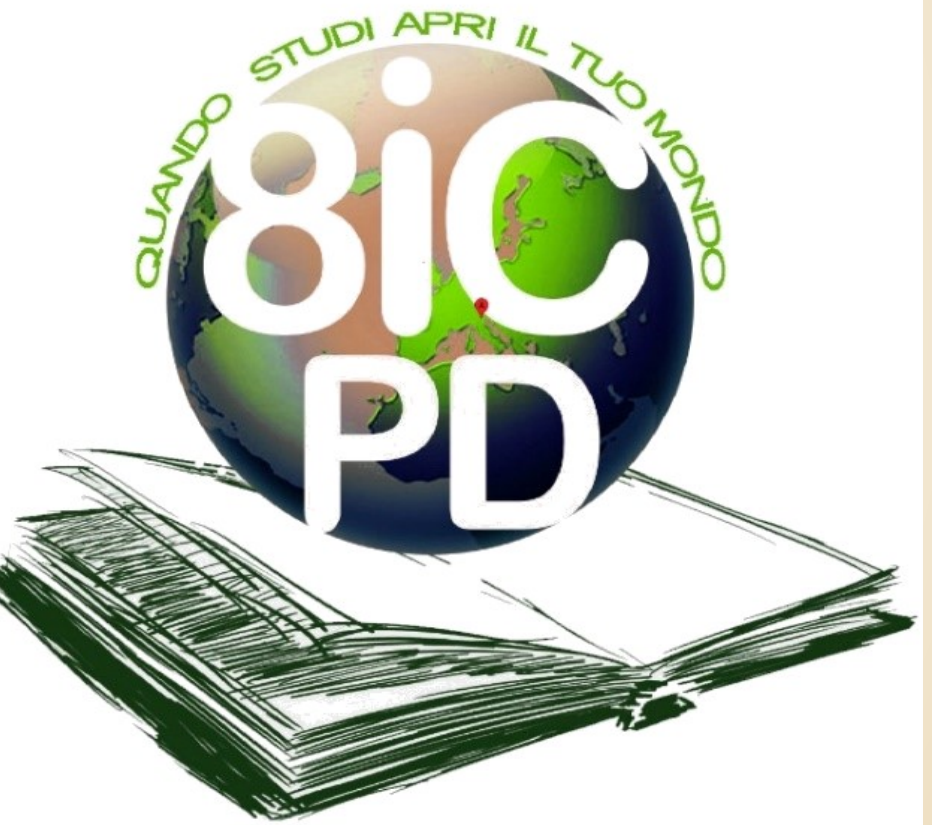

## Il nostro sito

# **www.8icpadova.it**

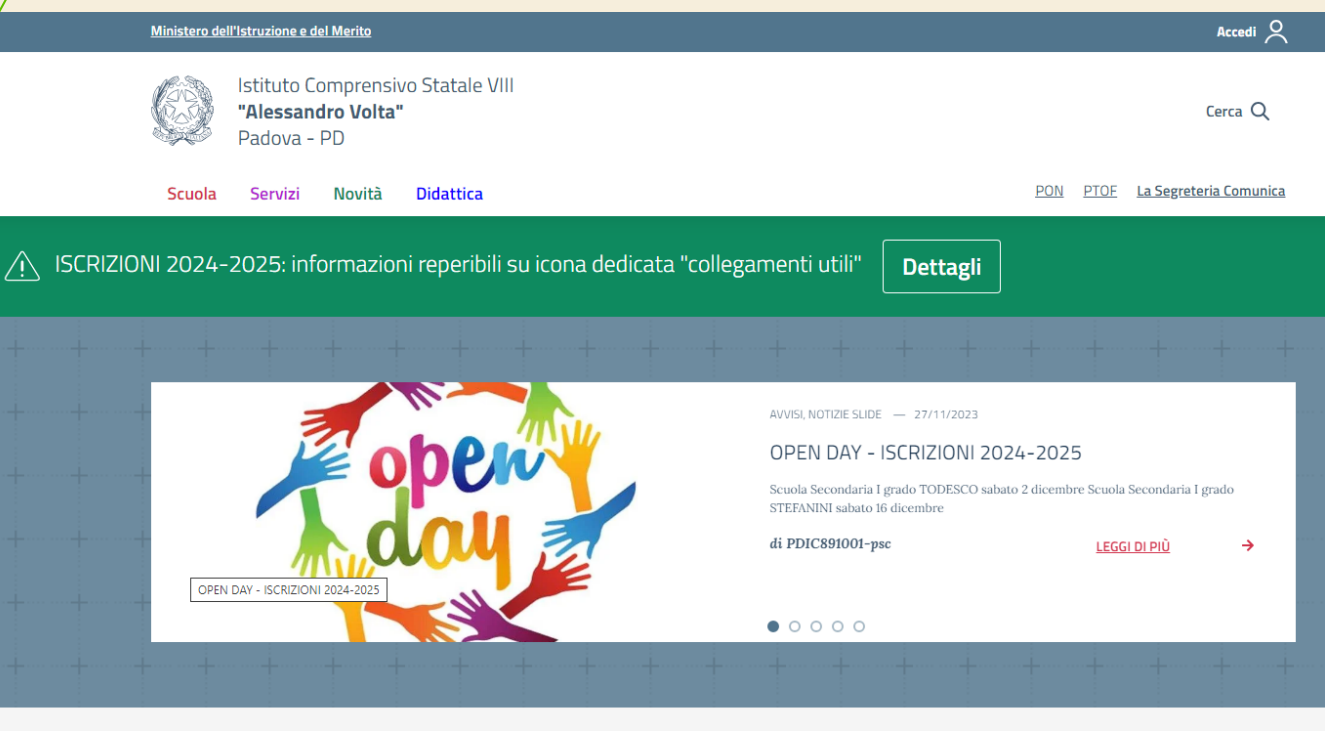

Collegamenti utili

mica

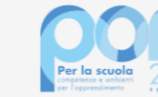

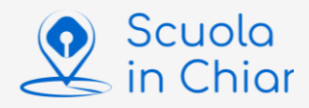

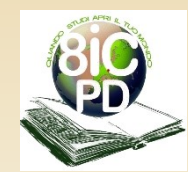

## Pagina dedicata alle iscrizioni

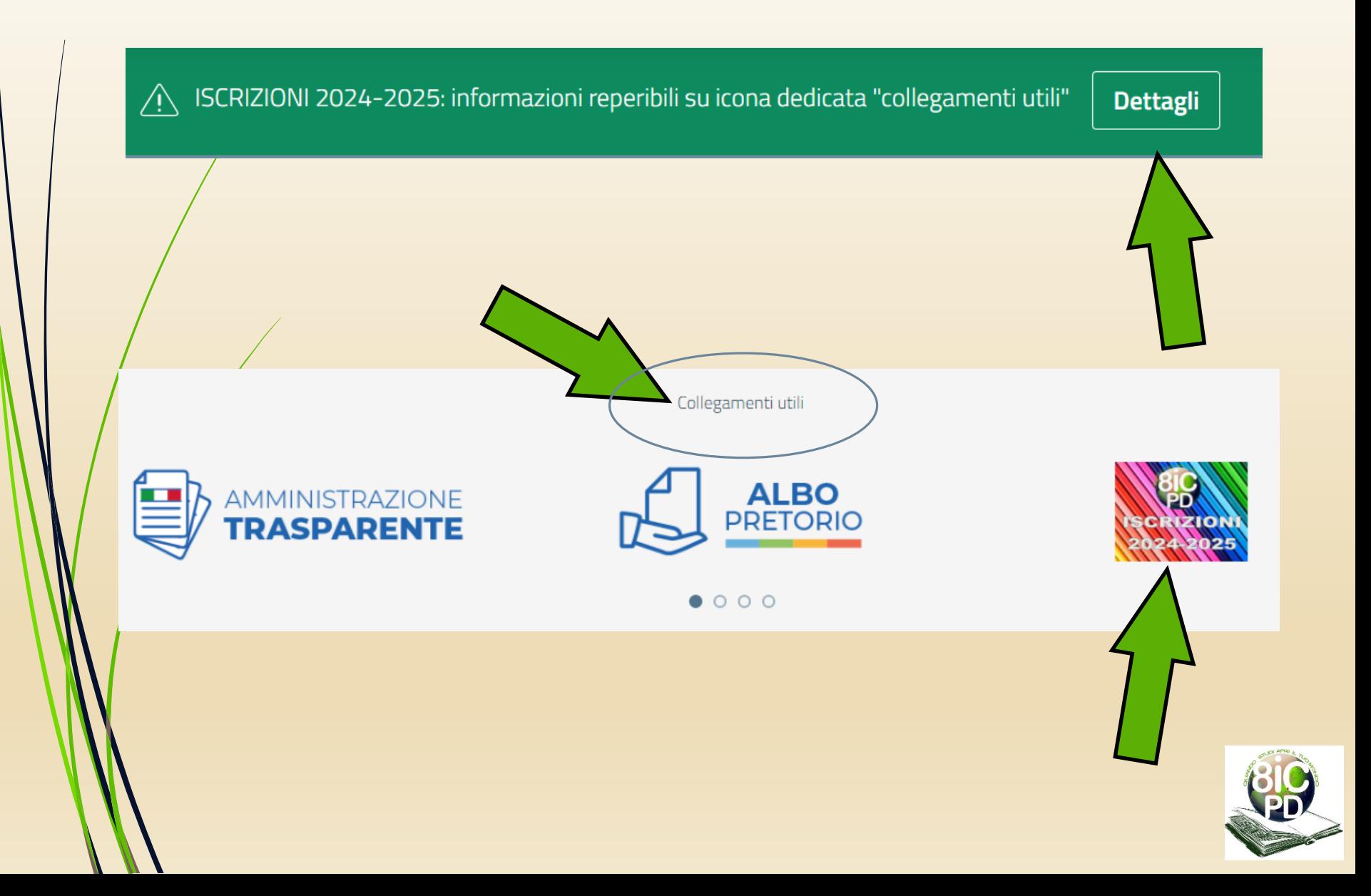

## I Codici Meccanografici

#### Ministero dell'Istruzione e del Merito

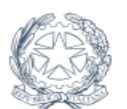

**Istituto Comprensivo Statale VIII** "Alessandro Volta" Padova - PD

Scuola Servizi **Novità** 

**Didattica** 

Home / ISCRIZIONI 2024-2025

### **ISCRIZIONI 2024-2025**

#### CODICI MECCANOGRAFICI dei nostri plessi

- PDAA89101T scuola dell'infanzia statale "G. Bertacchi", sita in via G. Bertacchi n. 17 35127 Padova
- PDEE891013 scuola primaria statale "A. Volta", sita in via Sant'Osvaldo n. 1 35127 Padova
- PDEE891035 scuola primaria statale "S. Rita", sita in via Marchesini n. 4 35126 Padova
- PDEE891046 scuola primaria statale "I. Nievo", sita in via Vecchia n. 1N 35127 Padova
- PDMM891012 scuola secondaria statale di I grado "M. Todesco", sita in via G. Leopardi n. 16 35126 Padova
- PDMM891012 scuola secondaria statale di I grado "L. Stefanini", sita in via Vecchia n. 1 35127 Padova

Si precisa che le due scuole secondarie di I grado, hanno un unico codice ministeriale.

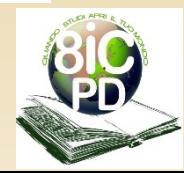

### Brochure

#### BROCHURE illustrative delle nostre scuole di ogni ordine e grado

#### BROCHURE Iscrizioni 2024-2025

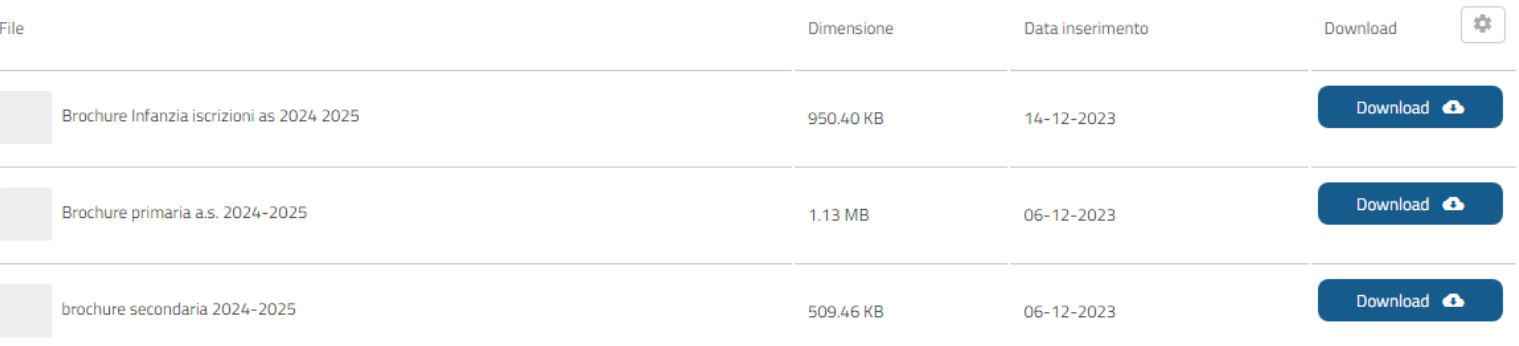

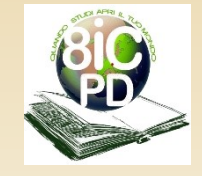

### Come presentare l'iscrizione

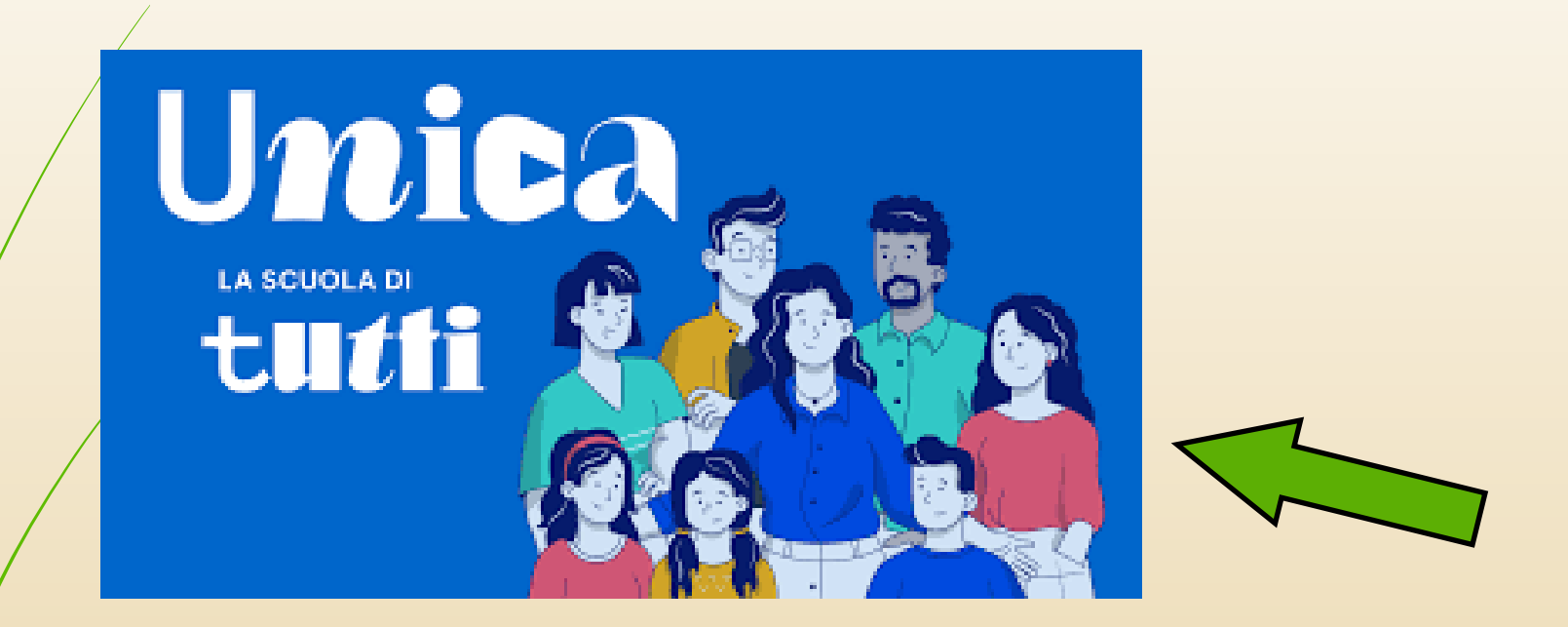

Cliccare sull'icona per aprire direttamente il collegamento al sito del Ministero dell'Istruzione e inserire la domanda di iscrizione

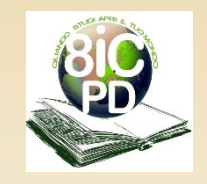

### Accesso all'iscrizione on-line

Il genitore potrà entrare nel portale per inserire la domanda d'iscrizione utilizzando le credenziali della propria identità digitale:

- **SPID** (Sistema Pubblico di Identità Digitale);
- **CIE ID**(Carta di identità elettronica);
- **CNS** (Carta Nazionale dei Servizi);
- **eIDAS** (electronic IDentification Authentication and Signature);

<u>Utilizzando le proprie credenziali</u>

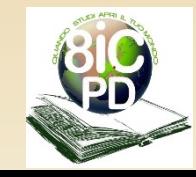

### Compila la domanda

Al primo accesso il genitore compilare dovrà confermare o completare i suoi dati personali, solo dopo potrà iniziare a compilare la domanda di iscrizione.

Nel caso serva completare dei dati, questi devono corrispondere a quelli dell'identità digitale, ivi compresi recapiti telefonici e mail.

La domanda si compone di tre sezioni da compilare con i **dati dell'alunno, della famiglia e di almeno una scuola**, quella di prima scelta.

Le scuole indicate come seconda e terza scelta saranno coinvolte, una dopo l'altra in ordine di priorità, solo nel caso in cui la prima non abbia disponibilità di posti per il nuovo anno scolastico.

Le sezioni della domanda possono essere compilate in tempi diversi e, quindi, se è possibile fare una pausa, **salvare le informazioni inserite senza inoltrare la domanda**.

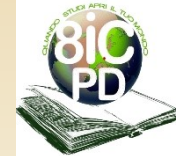

### Informativa privacy

Il génitore che sta compilando la domanda d'iscrizione deve flaggare, l'apposita casella, **per presa visione dell'informativa sulla privacy** secondo la normativa vigente.

Senza questo flag il sistema non permette di proseguire con la compilazione della domanda di iscrizione e/o non permetterà l'inoltro della stessa alla segreteria della scuola scelta in prima istanza.

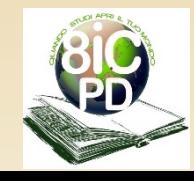

Il genitore che sta compilando la domanda d'iscrizione deve flaggare, l'apposita casella, per la presa visione dell'informativa sulla responsabilità genitoriale.

Tramite questo flag **il genitore compilatore si assume la responsabilità di compilare e inoltrare la domanda d'iscrizione a nome e per conto anche dell'altro genitore**.

Senza questo flag il sistema non permette di proseguire con la compilazione della domanda di iscrizione e/o non permetterà l'inoltro della stessa alla segreteria della scuola scelta in prima istanza.

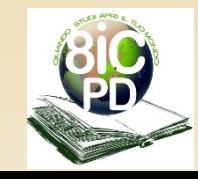

## Dati alunno

Il genitore dovrà inserire i **dati anagrafici** del/la proprio/a figlio/a, facendo attenzione che siano completi e corrispondenti ai documenti ufficiali (ad esempio: tessera sanitaria):

- Codice fiscale
	- **Cognome**
- Nome
- Data di nascita
- Sesso
- **Cittadinanza**
- Provincia di nascita
- Comune di nascita
- Codice meccanografico della scuola di provenienza (cioè la scuola primaria frequentata dall'alunno/a nel 2023/2024)
- Indirizzo di residenza dell'alunno/a
- Indirizzo di domicilio dell'alunno/a se diverso dalla residenza.

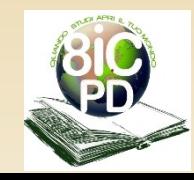

Ad ogni step il sistema chiederà di operare un **salvataggio dei dati inseriti**, che potranno comunque essere modificati fino al definitivo inoltro della domanda.

Atténzione se il sistema rileva degli errori, non permette di proseguire, ma evidenzia le incongruenze da correggere.

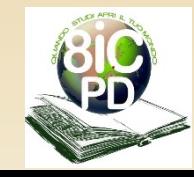

### Scelta Insegnamento Religione Cattolica

#### Scelta relativa all'insegnamento della religione cattolica

Lo studente intende avvalersi dell'insegnamento della religione cattolica \*

 $O$  Si  $O$  No

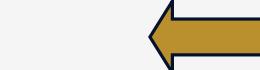

Prendi visione della nota informativa sull'insegnamento della religione cattolica'

Il sottoscritto, in qualità di Genitore, o chi esercita la responsabilità genitoriale, per gli alunni delle scuole dell'infanzia, primarie e secondarie (se minorenni), dichiara avere effettuato la scelta in osservanza delle disposizioni sulla responsabilità genitoriale di cui agli artt. 316, 337 ter e 337 quater del codice civile che richiedono il consenso di entrambi i genitori. \*

Lo dichiaro

La scelta di attività alternative, che riguarda esclusivamente coloro che non si avvalgono dell'insegnamento della religione cattolica, è operata, attraverso un'apposita funzionalità del sistema "Iscrizioni *on line*" accessibile ai genitori o agli esercenti la responsabilità genitoriale **dal 31 maggio al 1 luglio 2024** utilizzando le stesse credenziali utilizzate per l'iscrizione on line.

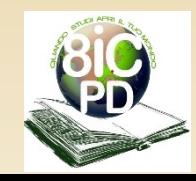

### Dati aggiuntivi sull'alunno/a

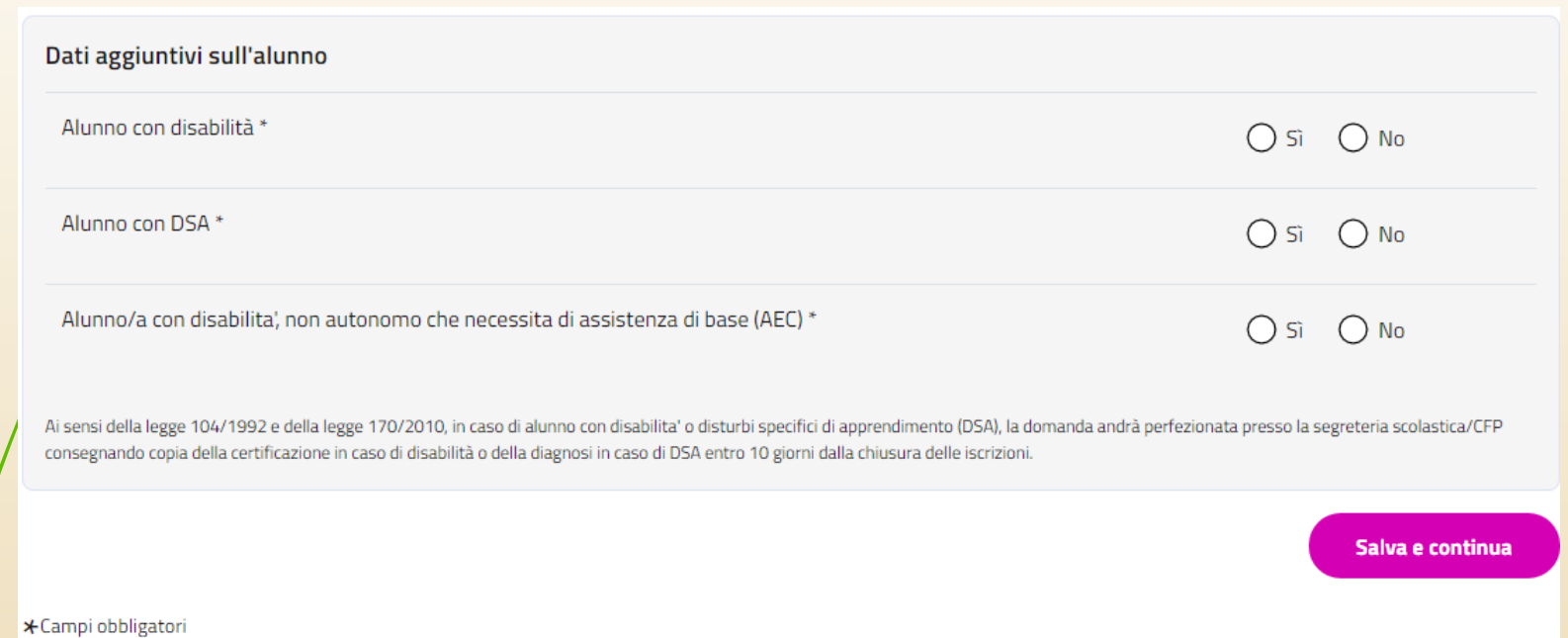

I documenti medici che certificano lo **stato di disabilità, disturbi specifici di apprendimento o altre situazioni di disagio cognitivo e/o sanitario** dell'alunno/a devono essere inviati entro il termine perentorio del 10/02/2024 all'indirizzo **pdic891001@istruzione.it**, oppure su appuntamento presso gli uffici di segreteria.

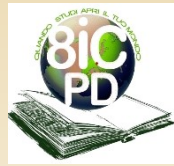

### Dati aggiuntivi per determinare punteggio

Per gli alunni stranieri nati all'estero si richiede di indicare la data di arrivo in Italia nel formato gg/mm/aaaa

Eventuale attivazione di percorsi alfabetizzazione Motivazione:

Ulteriori dati richiesti per attribuzione del punteggio secondo i criteri adottati da questo Istituto e per eventuale attivazione di progetti didattici.

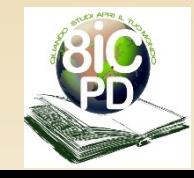

### Bacino di Utenza - Stradario

#### **BACINO DI UTENZA E STRADARIO**

Ogni Istituto comprensivo statale ha ricevuto dall'Ufficio competente del Comune di Padova l'assegnazione delle unità urbane di pertinenza.

Si riportano di seguito quelle di pertinenza di questo Istituto e dei relativi plessi afferenti:

Bacino di utenza della scuola dell'infanzia statale "G. Bertacchi": unità urbane n. 7, 8, 9, 10, 1.5, 30.1, 30.2, 31, 32.

Bacino di utenza della scuola primaria statale "A. Volta" e "S. Rita": unità urbane n. 1.5, 8, 9.

Bacino di utenza della scuola primaria statale "I. Nievo": unità urbane n. 10 e 11.

Bacino di utenza della scuola secondaria statale di I grado "M. Todesco" e "L. Stefanini": unità urbane n. 1.5, 8, 9, 10, 11.

Si riporta di seguito il file in formato PDF dello stradario del Comune di Padova, da cui è possibile risalire all'unità urbana di propria pertinenza (la ricerca è tramite via e numero civico):

**STRADARIO** 

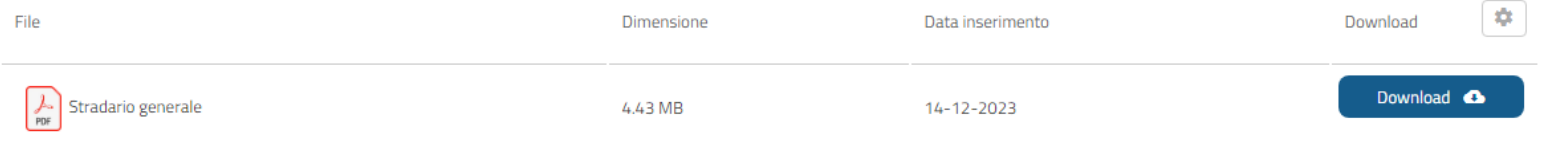

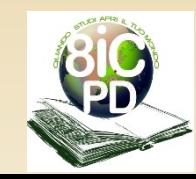

### Criteri per la formazione delle graduatorie

I criteri adottati dallo scrivente Istituto per l'attribuzione dei punteggi alle domande di iscrizione al fine di formulare le relative graduatorie di accoglimento degli aspiranti alunni, saranno pubblicati all'Albo On line e sul sito di questo istituto entro *i*l 17/01/2024:

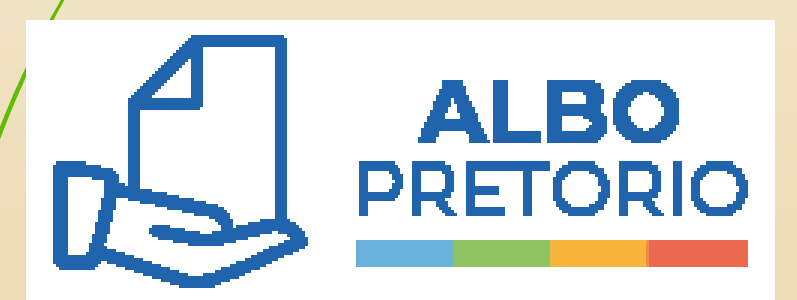

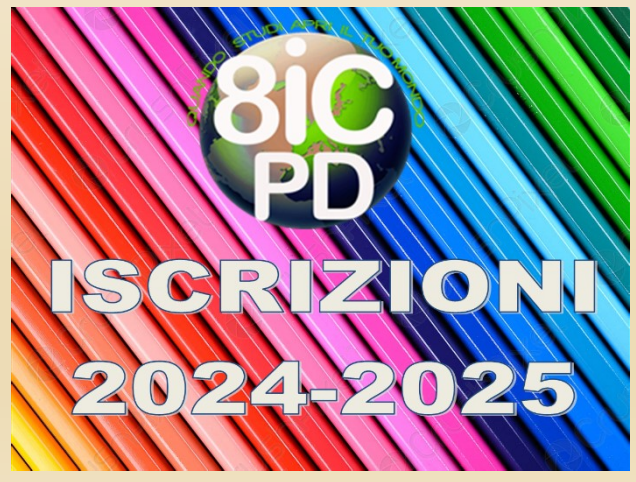

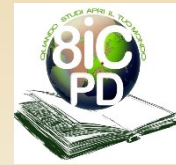

### Opzioni di scelta

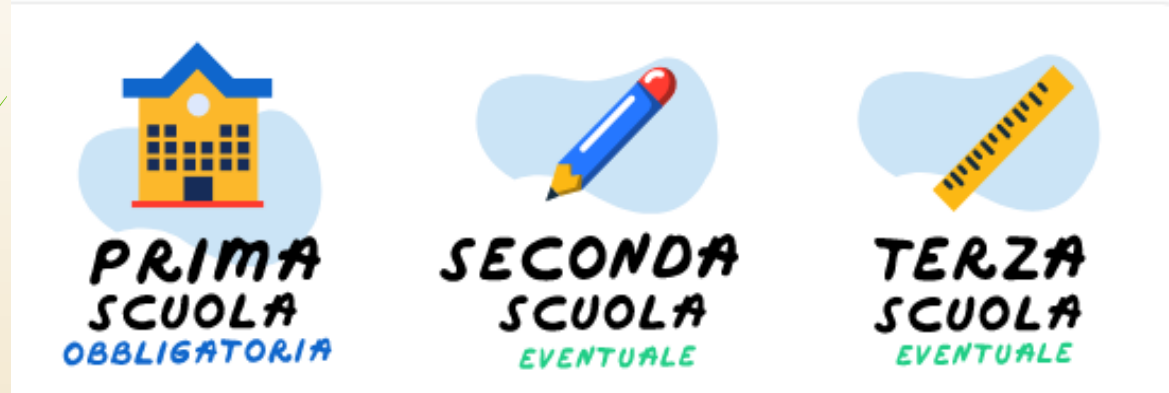

I genitori possono inserire fino a tre possibilità di scelta per la scuola di frequenza dell'alunno/a.

La prima scelta è obbligatoria, la seconda e la terza scelta sono facoltative, ma utili nel caso in cui nella scuola di prima scelta l'alunno/a non possa essere accolto/a.

E' opportuno darsi più possibilità, in quanto l'alunno/a deve trovare una collocazione che garantisca la frequenza scolastica e quindi l'adempimento dell'obbligo scolastico.

Non è possibile che la domanda non trovi un accoglienza definitiva e rimanga in sospeso. Deve essere quindi smistata alla seconda o terza scelta, o ad altra scuola che i genitori dovranno comunicare per iscritto alla segreteria entro 24 ore, ma rimane in lista di attesa nella nostra graduatoria, fino al 31/12/2024. Se si liberassero dei posti la segreteria contatterà i genitori degli alunni in lista di attesa per l'accettazione del posto.

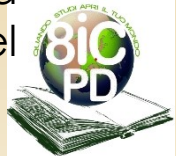

### Scelta di una nostra scuola

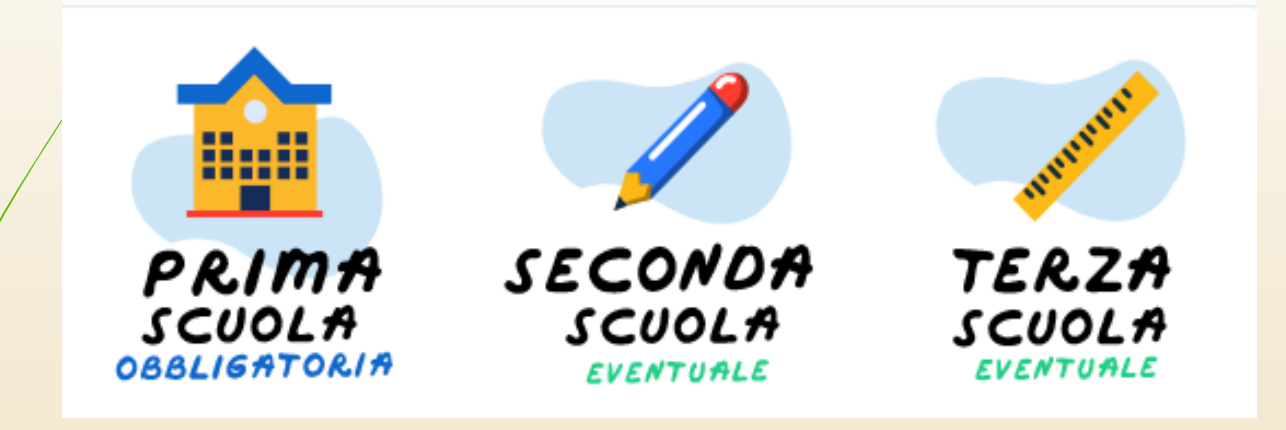

Se si sceglie una nostra scuola nelle tre opzioni di scelta, il sistema chiederà la compilazione di alcune informazioni utili e/o necessarie per l'attribuzione del punteggio in riferimento ai criteri di accoglimento delle domande di iscrizione, adottati dal nostro Istituto e sulla base dei quali sarà compilata e pubblicata la graduatoria provvisoria e poi quella definitiva.

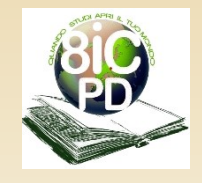

Dal menù a tendina, sarà possibile scegliere il tempo scuola, secondo una priorità (1,2,3,4).

Si ricorda che per le nostre scuole secondarie di l'grado è previsto solo il tempo scuola di 30 ore settimanali.

Orario su 5 giorni: dal lunedì al venerdì dalle ore 8:10 alle ore 14:10 per entrambi i plessi.

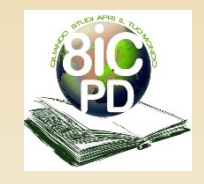

### Note relative alle Succursali: **plesso di frequenza**

#### Note Relative alle Succursali

Priorita'

PDMM891012 - SCUOLA SECONDARIA DI 1º GRADO "M. TOD

SUCCURSALE "L. STEFANINI" - VIA VECCHIA N. 1 - PADOVA (flaggare questa opzione SOLO se si preferisce questa sede di frequenza)

La priorita' della scelta va espressa seguendo l'ordine numerico crescente (Es. 1 - Priorita' piu' alta, 2..., 3...). La stessa priorita' non puo' essere data a piu' scelte

Essendo la scuola secondaria di I grado «M. Todesco», composta di due plessi, si chiede di inserire la priorità «1», nel caso si prescelga come sede di frequenza la scuola **«LUIGI STEFANINI» sita in Via Vecchia n. 1N – Padova**

Non bisogna inserire nulla nel caso si prescelta come sede di frequenza la scuola **«MARIO TODESCO» sita in Via G. Leopardi n. 16 – Padova.**

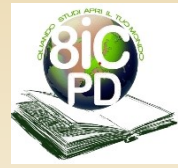

## **Informazioni sulla famiglia:** dati secondo genitore

Verrà richiesto inoltre di **inserire i dati anagrafici del genitore che NON ha eseguito la registrazione** per l'iscrizione:

- Códice fiscale
- Cognome
- Nome
- Data di nascita
- $Sesso'$
- **Cittadinanza**
- Provincia di nascita
- Comune di nascita
- Recapito e-mail
- Recapito telefonico
- Indirizzo di residenza

Si ricorda che i dati del secondo genitore vanno sempre inseriti, anche in caso di separazione, divorzio, etc. Non vanno inseriti solo in caso di: decesso, unico riconoscimento, perdita della patria potestà su sentenza di un Tribunale.

## **Informazioni sullafamiglia:** composizione nucleo familiare

Ad uno step successivo viene chiesto di inserire la **composizione del nucleo famigliare**, ad ESCLUSIONE dei genitori e dell'alunno/a per cui si sta compilando la domanda.

Vanno inseriti i dati di **fratelli/sorelle** (attenzione sono molto importanti per l'attribuzione di punteggio aggiuntivo) ed eventuali **altri parenti conviventi** con l'alunno/a.

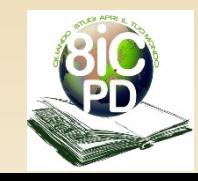

### Sezione dati facoltativi

E' importante compilare anche la sezione con i dati/facoltativi richiesti dall'Istituto, in quanto utili per gestire i rapporti scolastici scuola-famiglia e/o **per attribuire punteggio aggiuntivo** secondo i criteri di accoglimento delle domanda di iscrizione, adottati dal nostro Istituto.

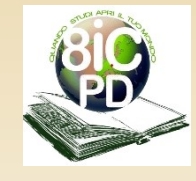

### Sezione dati facoltativi: **Alunno orfano o unico riconoscimento**

Si chiede di dichiarare se l'alunno/a è orfano/a di uno o di entrambi i genitori o se l'alunno/a è convivente con un genitore per unico riconoscimento.

La dichiarazione è necessaria per l'eventuale attribuzione del punteggio secondo i criteri adottati da questo Istituto per la compilazione della graduatoria di accoglimento delle domande di iscrizione a.s. 2024/2025.

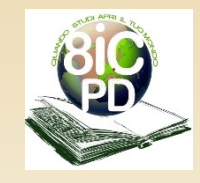

### Sezione dati facoltativi: **familiari conventi disabili o invalidi**

Dichiarare se nel nucleo familiare ci sono Genitori e/o fratelli/sorelle dell'alunno/a con disabilità permanente grave o invalidità superiore al 66%.

Inviare il certificato attestante il grado di invalidità rilasciato dalla Commissione medica di 1^ istanza o l'attestazione di disabilità permanente grave all'indirizzo mail pdic891001@istruzione.it entro il 10/02/2023.

La suddetta dichiarazione è necessaria per l'eventuale attribuzione punteggio secondo i criteri adottati da questo Istituto per la compilazione della graduatoria di accoglimento delle domande di iscrizione a.s. 2024/2025.

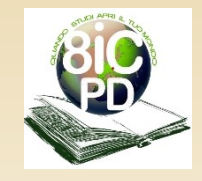

### Sezione dati facoltativi: **Alunno convivente con un unico genitore per divorzio, separazione, affido esclusivo**

Dichiarare se l'alunno/a convive con un solo genitore a causa di una delle seguenti motivazioni: divorzio, separazione, affido esclusivo.

E' necessario specificare la situazione familiare al fine di gestire correttamente il rapporto scuola-famiglia.

Ai sensi dell'art. 155 del Codice Civile se l'affido non è congiunto bisogna inviare entro il termine del 10/02/2024, sentenze del Tribunale all'indirizzo mail **pdic891001@istruzione.it.**

Tale situazione rientra tra le casistiche a cui viene riconosciuto un punteggio aggiuntivo secondo i criteri adottati da questo Istituto per la compilazione della graduatoria di accoglimento delle domande di iscrizione a.s. 2024/2025.

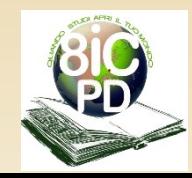

### Sezione dati facoltativi: **Fratelli/sorelle frequentanti scuole dell'8° Istituto**

Indicare il nominativo o i nominativi del/la fratello/sorella **iscritto/a o frequentante nell'a.s. 2024/2025** una delle scuole afferenti all'8° Istituto Comprensivo Statale "A. Volta": scuola infanzia "G. Bertacchi", scuola primaria A. Volta - S. Rita - I. Nievo, scuola secondaria di l<sup>o</sup> grado "M. Todesco/ex L. Stefanini". Tale informazione è necessaria per l'eventuale attribuzione del punteggio secondo i criteri adottati da questo Istituto per la compilazione della graduatoria di accoglimento delle domande di iscrizione a.s. 2024/2025.

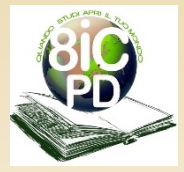

### Sezione dati facoltativi: **Genitori lavoratori o unico Genitore lavoratore**

L'alunno/a che abbia entrambi i genitori conviventi lavoratori, o l'unico genitore con cui convive lavoratore, ha diritto al riconoscimento di un punteggio aggiuntivo.

Per l'attribuzione del punteggio secondo i criteri adottati da questo Istituto, è necessario dichiarare la situazione lavorativa di entrambi i genitori conviventi o dell'unico genitore convivente. **Dichiarare per ogni genitore:**

- **l'orario di lavoro settimanale;**
- **il Comune dove svolge l'attività lavorativa;**
- **se trattasi di contratto a tempo indeterminato o determinato;**

• **in caso di contratto a tempo determinato è necessario specificare la data di inizio e fine dello stesso (per il riconoscimento del punteggio il contratto deve essere in atto alla data del 10/02/2024).**

In caso la dichiarazione non fosse completa di tutti i dati sopra elencati il punteggio non verrà attribuito.

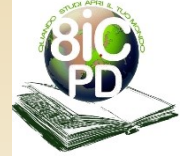

### Sezione dati facoltativi: **preferenza per un/a compagno/a di classe**

E' possibile chiedere che il/la proprio/a figlio/a sia inserito/a nella stessa sezione con UN/A SOLO/A compagno/a di classe di cui indicare il nominativo.

**Se vengono inseriti due o più nominativi la richiesta viene annullata.**

La richiesta viene presa in considerazione e valutata secondo i criteri adottati da questo Istituto, **solo se la preferenza è reciproca**, se cioè entrambi gli alunni interessati chiedono la medesima preferenza. Esempio: Giulio chiede di stare con Riccardo e Riccardo chiede di stare con Giulio.

**Si ribadisce che la scelta non è vincolante per l'Istituto**, che formerà le sezioni di classe prima, privilegiando i propri criteri reperibili su sito di questo Istituto.

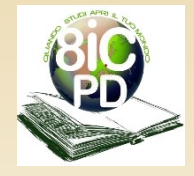

### Sezione dati facoltativi: **2^ lingua comunitaria**

#### Lingue straniere

n. 16 - Padova

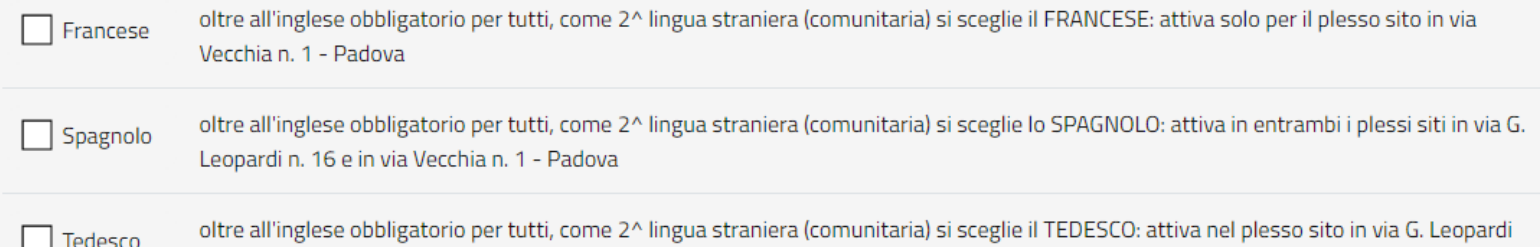

- E' necessario inserire il flag su UNA SOLA scelta tra quelle proposte, in base anche al plesso che si sceglie di frequentare. Si ricorda che:
- per il plesso «M. Todesco» si possono scegliere lo spagnolo o il tedesco;
- per il plesso «L. Stefanini» si possono scegliere lo spagnolo o il francese.

**Si precisa che la scelta non è vincolante per l'Istituto**, che assegnerà la seconda lingua comunitaria in base alla graduatoria che verrà compilata secondo i criteri adottati da questo Istituto.

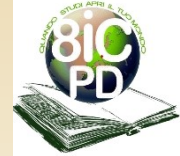

### **Inoltra la domanda**

Visualizza l'anteprima della domanda per **verificare la correttezza dei dati** inseriti, quindi effettua l'inoltro. La domanda sarà inviata alla scuola che è stata indicata come prima scelta. Riceverete un'email a **conferma dell'invio** della domanda.

Attenzione: **la domanda inoltrata non può essere modificata**. Se si ha la necessità di fare delle modifiche, bisogna contattare la scuola destinataria della domanda che potrà rimetterla a Vostra disposizione entro il termine delle iscrizioni.

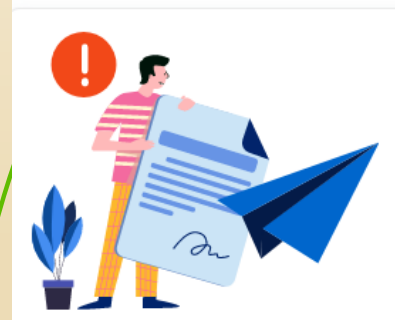

Hai concluso la compilazione della domanda di iscrizione.

Controlla i dati inseriti visualizzando l'anteprima della domanda. Inoltra la domanda e riceverai una e-mail all'indirizzo indicato in fase di registrazione di conferma.

o C. La domanda inoltrata non può essere né modificata né cancellata.

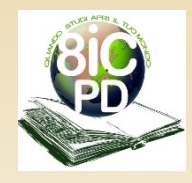

## **ATTENZIONE**

## **Se la domanda non viene inoltrata rimane in sospeso fino al 10/02/2024.**

Dopo tale termine il sistema ministeriale invierà comunque le domande rimaste in sospeso alle scuole indicate nella prima scelta, con tutti i rischi connessi alla mancata verifica preliminare effettuata in automatico dal sistema, dei dati inseriti dal genitore durante la compilazione della domanda.

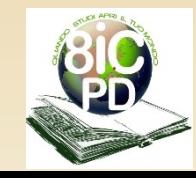

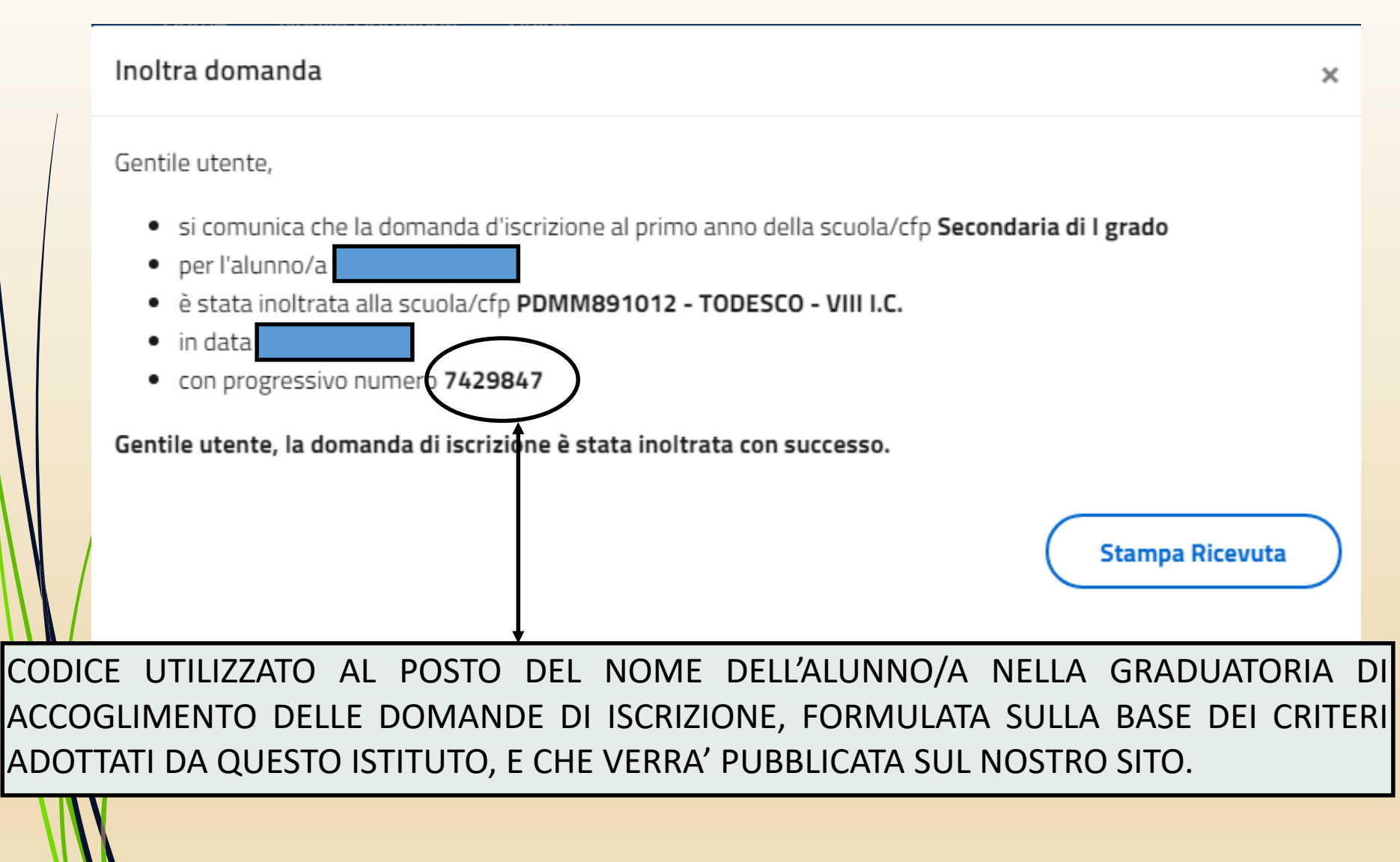

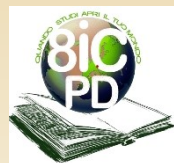

Terminato il periodo riservato alle iscrizioni, la scuola di destinazione che ha preso in carico la domanda conferma l'accettazione oppure, in caso di indisponibilità di posti, la indirizza alla scuola che hai indicato come soluzione alternativa.

**Puoi seguire l'iter della domanda dalla tua area riservata su Unica.** Riceverai anche per email tutti gli aggiornamenti sullo stato della domanda fino alla conferma di accettazione.

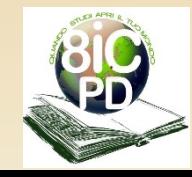

### Segui l'iter della domanda

#### Gli stati che può assumere la domanda sono i seguenti:

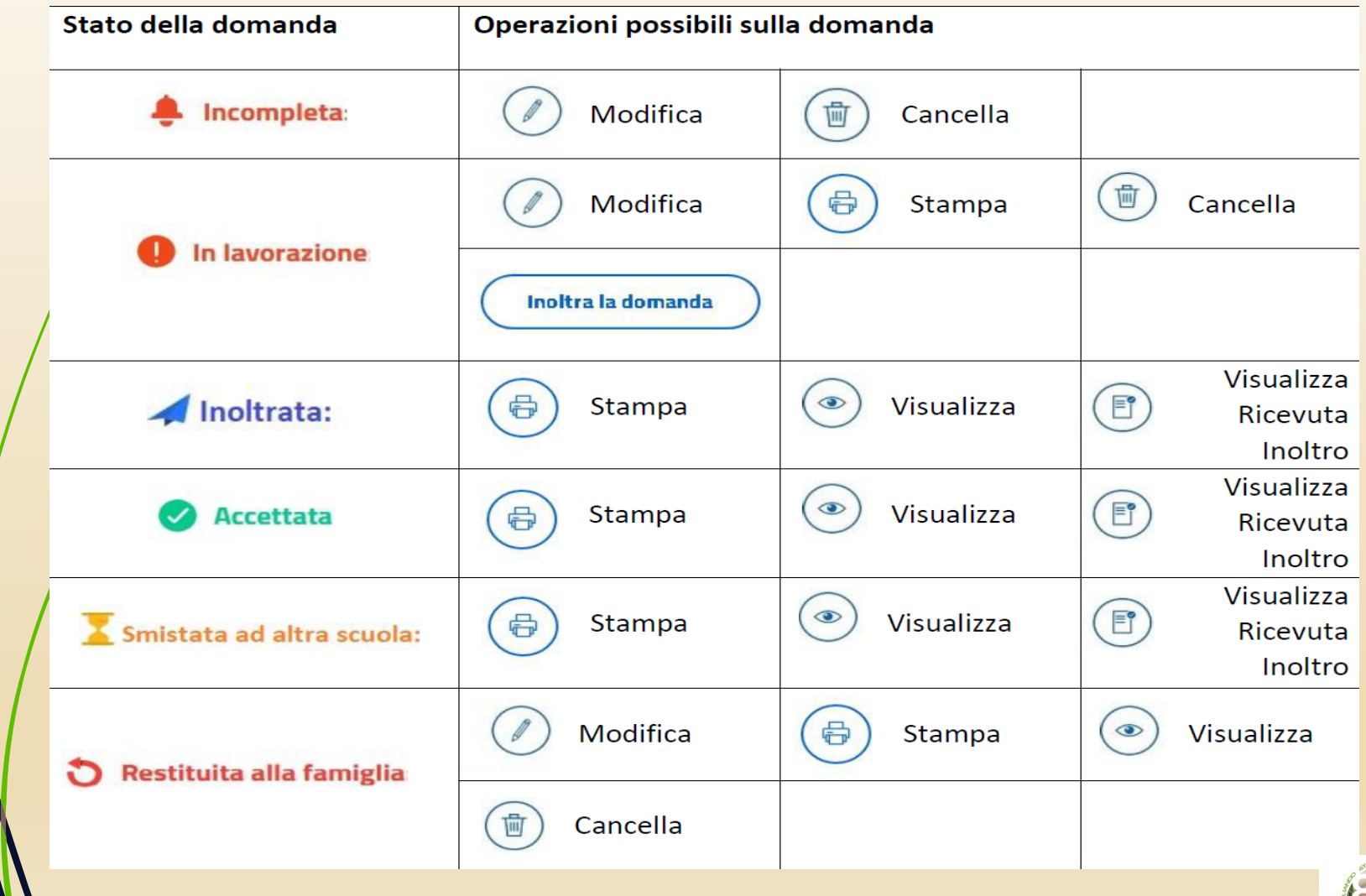

![](_page_35_Picture_3.jpeg)

### Note finali

Ricorda che il servizio delle Iscrizioni On Line è attivo 24 ore su 24, tutti i giorni, compresi il sabato e la domenica.

Inviare la domanda per primi non dà priorità di accoglimento da parte della scuola.

Sono escluse dalla procedura on line le iscrizioni relative:

1. alle sezioni della scuola dell'infanzia;

- 2. alle scuole militari;
- 3. alle scuole della Valle d'Aosta e delle Province autonome di Trento e Bolzano;
- 4. agli alunni/studenti in fase di preadozione, per i quali l'iscrizione è effettuata dalla famiglia affidataria direttamente presso l'istituzione scolastica prescelta in prima istanza.

![](_page_36_Picture_8.jpeg)

## Graduatoria accoglimento iscrizioni

Qualora le domande di iscrizione siano in eccesso rispetto al numero di posti disponibili, verrà stilata una graduatoria in base ai **criteri** stabiliti dal Consiglio d'Istituto.

### **Pubblicazione graduatoria**

La graduatoria PROVVISORIA (unica per entrambi i plessi) sarà pubblicata sul sito www.8icpadova.it e all'Albo on-line di questo Istituto secondo in data:

### **20 marzo entro le ore 12.00**

![](_page_37_Picture_5.jpeg)

**VIII Ist. Comprensivo - Padova**

## *Grazie per l'attenzione*

![](_page_38_Picture_1.jpeg)